## Como criar filtro de mensagens

## 19/05/2024 01:16:35

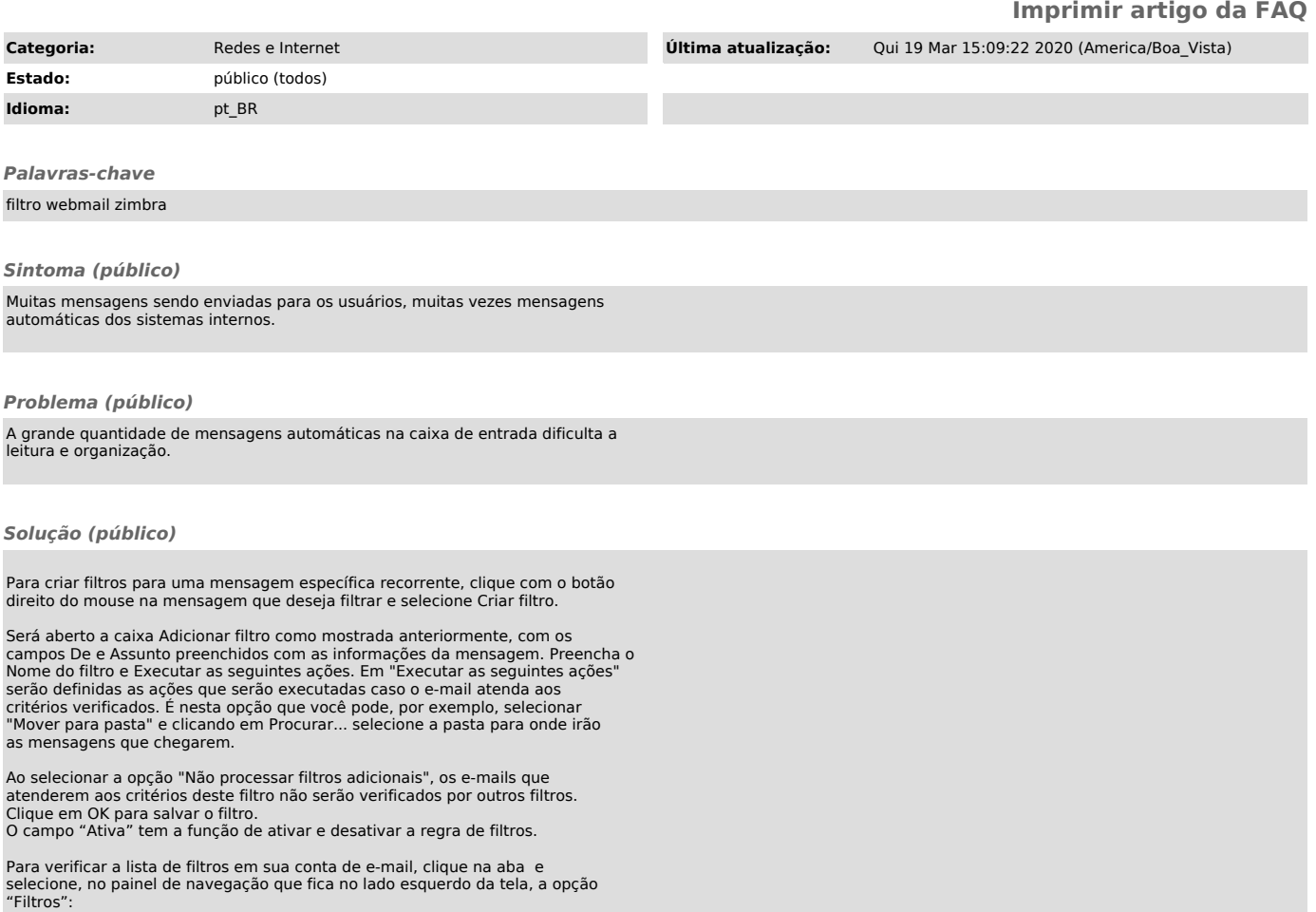

Existem "Filtros de mensagens de entrada" e "Filtros de mensagens de saída", que definem respectivamente os filtros que serão executados quando um e-mail for recebido ou enviado.